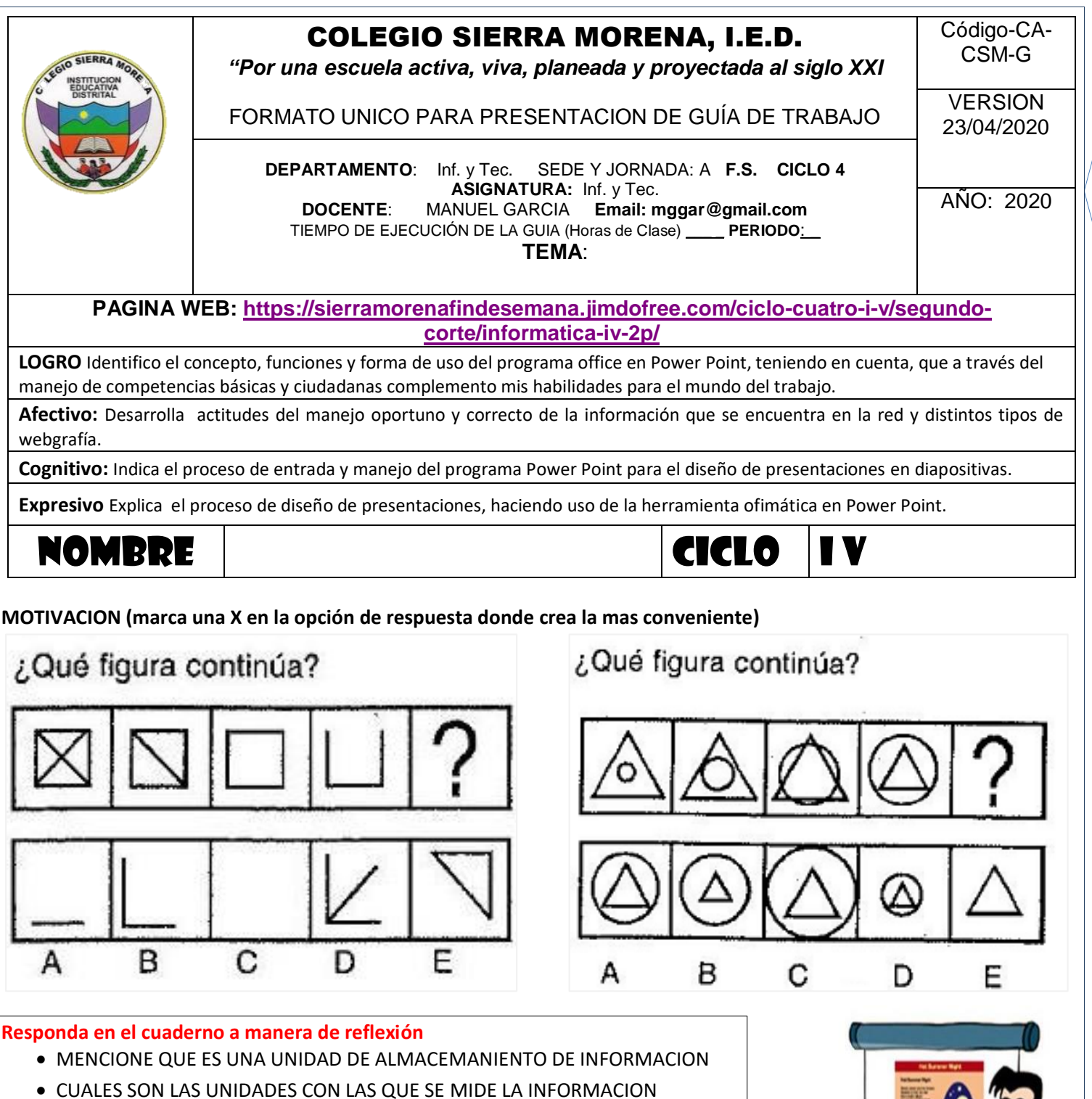

1

- 
- QUE SIGNIFICA LA SIGLA ASCII
- HALLE EL VALOR OCTADECIMAL, HEXADECIMAL, Y BINARIO DEL NUMERO 521

# **TEMA I: PRESENTACIONES ELECTRONICAS**

Las presentaciones electrónicas son productos informáticos que se basan en imágenes elaboradas en las computadoras y que se muestran mediante un proyector. Se realizan en programas que permiten crear de una manera rápida llamativa y profesional laminas

o diapositivas digitales donde se pueden insertar textos, imágenes, gráficos, tablas y elementos multimedia como video, audio y animación. Tienen como objetivo realizar exposiciones visuales ante un publico numeroso. Como parte de una presentación, se incluyen también otros recursos que funcionan como apoyo de la exposición. Las ventajas de las presentaciones electrónicas logran que la información sea mas fácil de comprender y de recordar Utilizar presentaciones electrónicas facilita que los asistentes atiendan una exposición también permite presentar información con

 $\mathbf{z}$ 

formato llamativo concreto y de alta calidad, además su entorno es fácil, amigable y sencillo de manejar. Una de las ventajas mas sobresalientes de las presentaciones electrónicas es la infinidad de contenidos que es posible expresar gracias a la diversidad de formatos que incluye.

Se crean presentaciones con: Freelance Graphics, Corel Presentation Mediator, Power Point, OpenOffice.org impress, Lotus Freelance Graphics, prezi

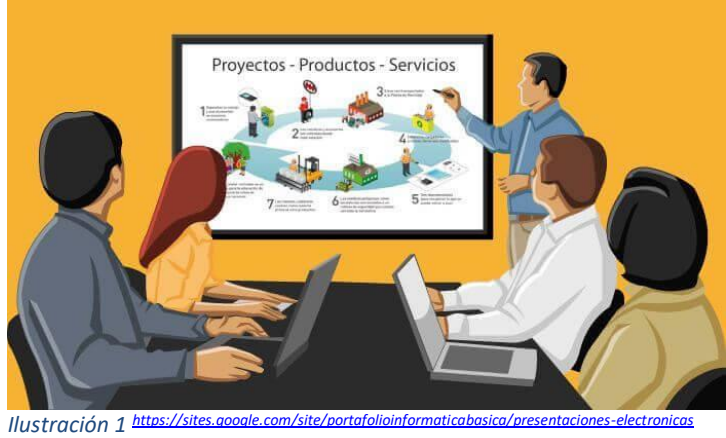

**¿Cuál es la importancia de realizar presentaciones efectivas?** Conocer y aplicar técnicas de comunicación que permitan exponer de manera organizada ideas, información experiencias etc. para generar un impacto, logrando una comunicación efectiva con la audiencia.

## **¿Cuáles son los elementos o características que debe tener una presentación electrónica?**

-Constituyen una guía para el expositor.

-Proveen a la audiencia un medio de anotación fácil de seguir.

-Constituyen un mecanismo de facilitación de la memoria. -La secuencia es flexible.

-Los efectos visuales resultan llamativos y efectivos.

**¿Qué es una presentación efectiva?** Las presentaciones efectivas son aquellas que captan la atención y el interés del público y es transmitido con claridad.

## **¿Cuáles son las Herramientas más comunes para realizar presentaciones y cuáles son sus diferencias?**

**-Presentaciones basadas en elementos visuales**: Las herramientas de esta categoría en las que lo visual sobresale sobre lo textual, ofrecen funcionalidades para utilizar creativamente, elementos visuales como fotografías, imágenes, mapas, diagramas y/o videos, ejemplo: VUVOX, MAGTOO, ANIMOTO, PHOTOPEACH.

**-Presentaciones innovadoras:** Este tipo de herramientas demanda una buena planeación y categorización de los temas a presentar, ejemplo: PREZI, WALLWISHER.

## **¿Consideras que las presentaciones electrónicas en tu vida cotidiana te servirán y porque?**

Sí, para exponer de manera organizada información logrando una comunicación efectiva con la audiencia y de igual manera para comprender un tema cuando a mí me toque ser parte de la audiencia.

Las presentaciones efectivas requieren de una gran preparación y conocimiento del tema, el dominio del tema ayuda a mejorar la capacidad de comunicar y transmitir adecuadamente nuestro mensaje para captar la atención de la audiencia.

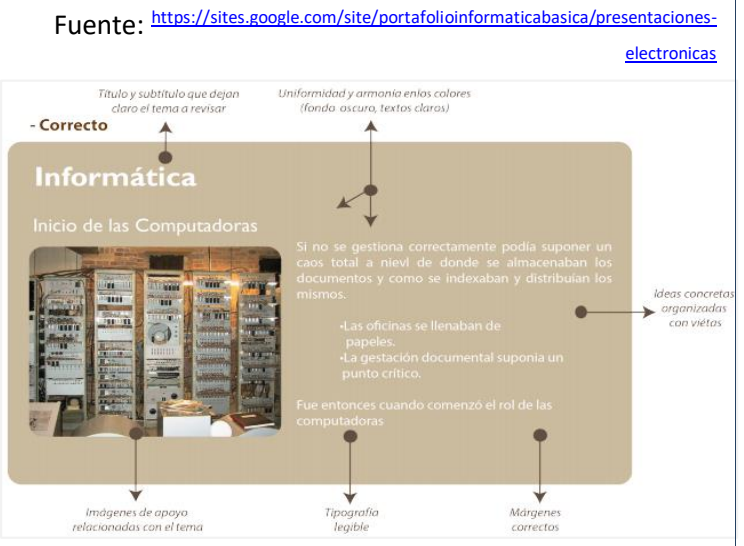

*Ilustración 2 Representa la forma incorrecta de la elaboración de una presentación fuent[e https://oa.ugto.mx/wp-content/uploads/2017/09/oa-rg-0001299.pdf](https://oa.ugto.mx/wp-content/uploads/2017/09/oa-rg-0001299.pdf)*

## **ACTIVIDAD y REGISTRE EN SU CUADERNO**

- 1- Consulte y escriba en su cuaderno la descripcion de cada uno de los programas donde se crean presentaciones, Cuales son sus iconos o logos y dos caracteristicas
- 2- Elabore un mapa conceptual sobre el texto
- 3- Pase el cuaderno de forma ampliada la ultima imagen,la cual indica las partes y la forma correcta de elaborar una presentación
- 4- Por que se considera imortante las presentacines electronicas, justifique su respuesta en 100 palabras
- 5- Elabore, diseñe en el cuaderno 8 diapositivas sobre el tema trabajado en la guia del periodo pasado(1p)
- 6- Envie las respuestas por los medios que se le han informado

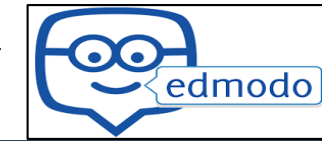

#### **TEMA II: ELEMENTOS QUE COMPONEN UNA PRESENTACIÓN ELECTRÓNICA**

**Diapositivas**: Principal elemento de una presentación cada una de ellas podría identificarse como una lamina o página. El número de diapositivas debe de variar en función del contenido de la presentación pero en general, podemos decir que es aconsejable que cada diapositiva contenga una única idea o elemento de información.

Imágenes: Representación visual de un objeto forma digital. Suele estar representadas por miles de píxeles que, vistos en conjunto, forman una fotografía, un gráfico, dibujo, ilustración, o pueden estar hechas por vectores.

**Texto:** Composición de signos codificado en un sistema de escritura que forma una unidad de sentido. Su tamaño puede ser variable.

**Animación:** Efecto de movimiento el cual sirve para dar énfasis a un texto o una imagen dentro de una diapositiva.

**Estructura:** Las presentaciones electrónicas estructuralmente se dividen en cuatro partes:

**Portada:** Es la parte principal de una presentación electrónica dentro debe de mencionar el autor y/o instructor de la presentación, el nombre programa educativo para el cual fue desarrollada, unidad de aprendizaje y tema en donde se va a utilizar. Se definen los temas a desarrollar en la presentación electrónica, los objetivos que se desean alcanzar y una breve descripción para proporcionar una idea general.

**Cuerpo:** Es la parte central de la presentación electrónica en la que se puede utilizar además de texto, esquemas, imágenes que permitan la buena transmisión del conocimiento.

**Conclusione**s En este apartado se recuerdan y enfatizan los puntos más importantes abordados en la presentación electrónica.

**Referencias:** Se citarán las referencias consultadas para el desarrollo de la presentación

Las presentaciones electrónicas son productos informáticos que se basan en imágenes elaboradas en las computadoras y que se muestran mediante un proyector . Se realizan en programas que permiten crear de una manera rápida ,llamativa y profesional contienen laminas o diapositivas digitales donde se pueden insertar textos,imágenes,gráficos,tablas ,y elementos multimedia como video,audio y animaciones.

#### **ACTIVIDAD y REGISTRE EN SU CUADERNO**

- 1- Elabore un mapa mental sobre el tema 1 y 2
- 2- Pase el cuaderno en forma de tabla de datos los elementos de una presentacion
- 3- Según la lectura cual es el objetivo de las presentaciones y explique con sus palabras la funcion de las presentaciones
- 4- Elabore, diseñe en el cuaderno 8 diapositivas sobre el hardware(4) y software(4) del pc
- 5- En que se relaciona o complementa el tema y y el tema 2. Justifique en 120 palabras
- 6- Entregue las respuestas en los medios que le han informado

Tienen como objetivo realizar exposiciones visuales ante un público numeroso. Como parte de una presentación, se incluyen también otros recursos que funcionan como apoyo de la exposición.

### **Ventajas de las presentaciones electrónicas:**

- Logran que la información sea mas fácil de comprender y recordar .
- Permite presentar información con formato llamativo concreto y de alta calidad.
- Su entorno es fácil, amigable y sencillo de manejar .
- Puedes agregar información de otras fuentes.
- Te guía y asesora en la composición, diseño y formato de las diapositivas.
- Puedes mejorar las presentaciones con imágenes y efectos de sonido .
- Puedes complementar la información relevante con tablas y gráficos.
- Editar y escribir datos con facilidad
- Podrás preparar admirables presentaciones electrónicas ejecutables.
- Diseñar deslumbrantes sitios Web.
- Ordena y organiza la información.
- La facilidad de hacer cambios posibilita el poder individualizar una presentación para un auditorio especifico.
- Las animaciones ,los efectos visuales y las transiciones en las diapositivas ayudan a mantener la atención del auditorio.
- El presentador puede llevar al auditorio a tours electrónicos en paginas Web,catálogos y base de datos. Con estas ventajas potenciales también vienen riesgos , muchas veces producto de la sobre utilización de la tecnología.

#### **Desventajas**:

- Se pude enviar y guardar fácilmente, pero corre el riesgo que esta se dañe a causa de virus.
- Presentación de ideas jerarquicamente, lo cual puede ser un distractor para el auditorio.
- El abuso de utilizar demasiados efectos especiales llega a aburrir al auditorio.

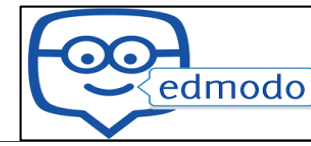

#### **TEMA III: EFECTOS EN UNA PRESENTACIÓN ELECTRÓNICA**

Las animaciones son probablemente uno de los elementos que más diferencian una presentación PowerPoint de las antiguas presentaciones mediante transparencias o diapositivas argénticas. Puedes animar texto, imágenes, formas, cuadros, gráficos SmartArt y otros objetos en una presentación Microsoft PowerPoint 2010 para darles efectos visuales, incluido efectos de principio, efectos de fin, cambios de tamaño o de color e incluso movimiento.

Las transiciones son animaciones que marcan el paso de una diapositiva a otra durante una presentación. También puedes incluir en la presentación archivos multimedia de audio y vídeo, que puedes eventualmente adaptar. se aplica a la diapositiva íntegra. Cambia la manera en que la misma entra dentro del área de visión. Sin ninguna transición, la nueva diapositiva aparece repentinamente, reemplazando instantáneamente a la anterior. Con un efecto de transición, se puede hacer que toda la diapositiva se vaya desvaneciendo gradualmente, o que se desplace rápidamente desde el costado, o que sea mostrada por secciones, como cortinas o tiras que se abren. La extensión del tiempo y el movimiento, le darán a sus espectadores la oportunidad de notar que hay una nueva diapositiva.

#### **cuáles son los tipos de animaciones en PowerPoint?**

Una animación es el medio ideal de enfocar la atención en puntos importantes, controlar el flujo de informaciones y suscitar más el interés del público hacia la presentación. Puedes aplicar efectos de animación en el texto, imágenes, formas, cuadros, gráficos SmartArt y otros espacios reservados en cada diapositiva de una presentación.

Existen cuatro diferentes tipos de efectos de animación en PowerPoint:

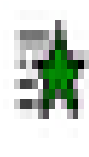

**Efectos de entrada:** puedes por ejemplo procurar que un objeto aparezca en barrido, entre repentinamente en la diapositiva desde uno de los bordes o aparezca dando rebotes.

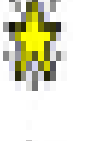

**Efecto de énfasis:** puedes por ejemplo aumentar o reducirse el tamaño de un objeto, modificar su color o hacerlo girar alrededor de su centro.

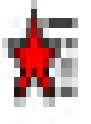

**Efectos de salida:** puedes por ejemplo procurar que un objeto salga precipitadamente de la diapositiva, desaparezca de la pantalla o salga de la diapositiva con un efecto de espiral

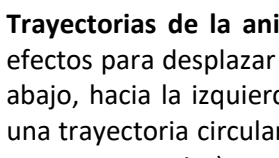

**Trayectorias de la animación**: puedes utilizar estos efectos para desplazar un objeto hacia arriba o hacia abajo, hacia la izquierda o hacia la derecha o según una trayectoria circular o en forma de estrella (entre otras trayectorias).

Puedes utilizar una animación sola o combinar varios efectos. Puedes por ejemplo procurar que una línea de texto entre repentinamente sobre la diapositiva por la izquierda mientras que aumenta el tamaño aplicándole un efecto de principio de entrada de desvanecimiento y un efecto de énfasis de aumentar y hundir

#### **ACTIVIDAD y REGISTRE EN SU CUADERNO**

- 1- Registre en cuaderno que es animaciónn y transición y luego establezca 3 direfencias de cada una
- 2- Consulte en la pagina del colegio las distintas opciones que ofrece los tipos de efectos de animacion
- 3- Elabore, diseñe en el cuaderno 16 diapositivas sobre el medio ambiente y reciclaje teneiendo en cuenta lo visto en el tema 1, tema 2 y tema 3 de esta guia
- 4- Elabore, diseñe un cuadro sinoptico donde resuma los tres temas de esta guia
- 5- Diseñe, dibuje una presentacion donde cada pagina del cuaderno es una diapositiva, sobre lo desarrollado en formacion empresarial sobre la idea de negocio (12diapositivas) en ellas señale con las estrellas (tipo de efectos) los objetos que van a tener efecto de animacion
- 6- Ingrese a la pagina del colegio y realice el ejercicio SISTEMA DE ARCHIVOS
- 7- Entregue las respuestas en los medios que le han informado

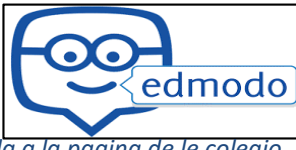

#### **TEMA IV: MOVIMIENTO TECNICA DE STOP MOTION**

El stop motion es una técnica cinematográfica en la que, a través de una sucesión de imágenes fijas, se simula el movimiento de objetos estáticos. El movimiento del objeto estático se construye, fotograma a fotograma, manipulando el objeto entre tomas

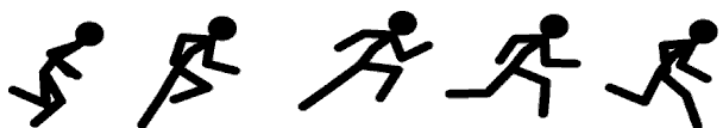

Con el stop motion, un objeto inanimado se manipula en pequeños movimientos que son fotografiados, y posteriormente esa combinación de imágenes permiten crear la ilusión de que ese objeto se mueve solo, se crea la ilusión de algo vivo. En general se denomina animaciones de stop motion a las que no entran en la categoría de dibujo animado, ni en la de animación por ordenador; esto es, que no fueron dibujadas ni pintadas, sino que fueron creadas tomando imágenes de la realidad. Así pues, el stop motion se utiliza para producir movimientos animados de cualquier objeto, tanto rígido como maleable. Como los juguetes, bloques de construcción, muñecos articulados o personajes creados con plastilina.

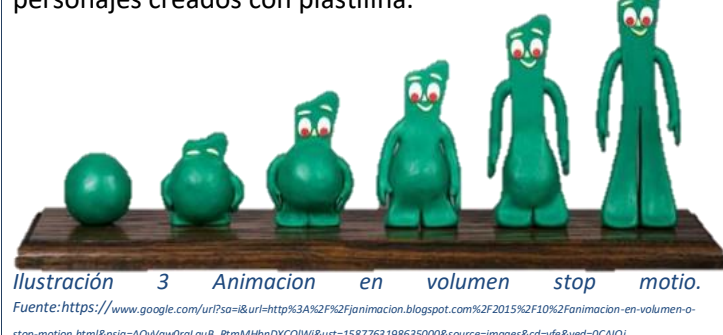

Podríamos también definir esta forma de animar como la animación en estado puro, debido a que se construye el movimiento fotograma a fotograma; manipulando el

## **ACTIVIDAD y REGISTRE EN SU CUADERNO**

.

- 1- Registre en cuaderno que es stop motion
- 2- Consulte [aquí](http://ariascarlaln.blogspot.com/2015/08/caracteristicas-de-stop-motion.html) la definicion de los elementos que caracteriza al stop motion
- 3- Elabore un mini cuaderno con hojas recicladas de otros cuadernos y en el dibuje una historia con los siguientes personajes o imágenes
- *4-* Dibueje en el cuaderno una secuencia de 35 dibujos de esos, donde plasme o trasmita un accidente de trasnsito
- *5-* En que se relaciona los temas 1, 2, 3 con la tecnica del stop motion
- *6-* Realice la entrega de las actividades por los medios que le han indicado

muñeco con las propias manos, así como trabajando con otros materiales (plastilina, arena, recortes de papel, tizas sobre suelos y muros...) de manera progresiva, hacia adelante, sin posibilidad alguna de retroceso.

Desde que surgió ha ido mejorando y dejando a su paso nuevas técnicas como el Claymotion, Pixilación, cut-out o la manipulación de objetos.

5

FU<sub>ENTE: https://sites.google.com/site/conducta</sub>

## **Características de stop motion**

Así pues, el stop motion se utiliza para producir movimientos animados de cualquier objeto, ya sea rígido o maleable, como por ejemplo juguetes, bloques de construcción, muñecos articulados o personajes creados con plastilina. Podría también definirse esta técnica como animación artesanal, debido a que se construye el movimiento manipulando un objeto, con las propias manos,fotograma a fotograma. Se trabajan diversos materiales (plastilina, arena, recortes de papel, tizas sobre suelos y muros...) de manera progresiva, hacia adelante, sin posibilidad alguna de retroceso.

También hay que tener en cuenta los siguientes elementos para que la técnica obtenga mejores resultados:

- **Proceso**
- **Técnicas**
- **Tomas**
- **Frecuencia y velocidad**
- **Interpolación**